## **WELFORD CHART NOTES NEWSLETTER**

**Volume 53, No. 1 Volume 53, No. 1 January, 2018** 

copyright 2017, Welford Medical Computing, Inc. **All rights reserved** 

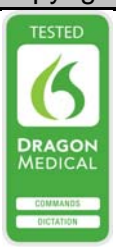

## **LAB BOOK GRAPH PLAYBACK** *(User's Manual, pg. 1416)*

You can insert the image of a Lab Book Graph into your note in the Writer. This can be handy when you later want to see a visual representation of<br>some data. You

some data. could also include it in a document such as a Visit Summary that you give to the patient. Let's try it now:

1. Press

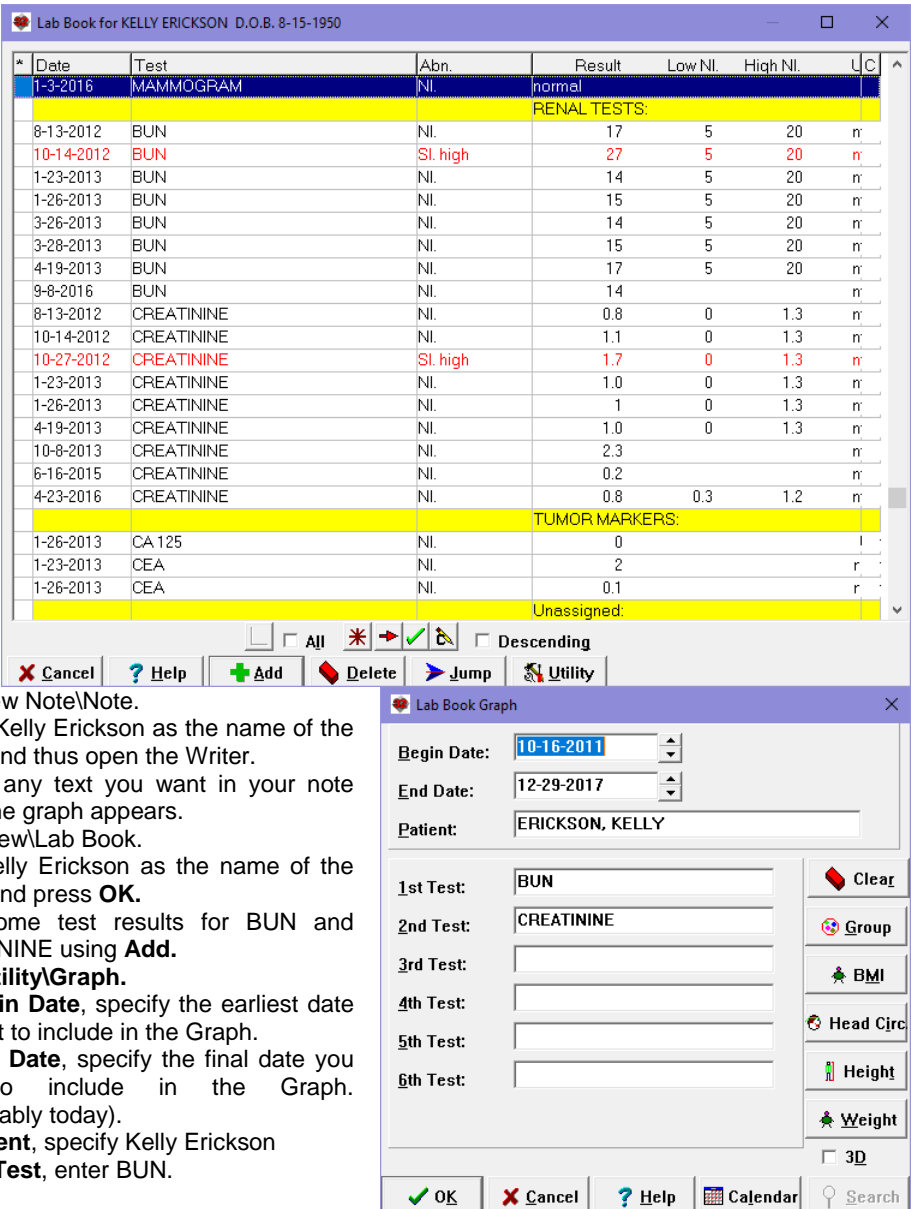

Write\Ney

- 2. Specify K patient an
- 3. Type in before the
- 4. Press Vie
- 5. Enter Kel patient ar
- 6. Enter so **CREATIN**
- 7. Press Uti
- 8. For **Begi** you want
- 9. For **End** want to (Presuma
- 10. For Patie
- 11. For 1st T
- 12. For **2nd Test**, enter CREATININE.
- 13. Press **OK** to generate the Graph.
- 14. Press the **Playback** button to insert a picture of the Graph into the Writer at the current cursor position.
- 15. Grab the edges of the picture with your mouse to resize it to whatever size you wish it to be.
- 16. Place your mouse in the center of the picture and drag the picture to a new location if you wish.
- 17. You can type further text below the picture by pressing <ENTER> creating blank new lines until your cursor is below the bottom of the graph picture.

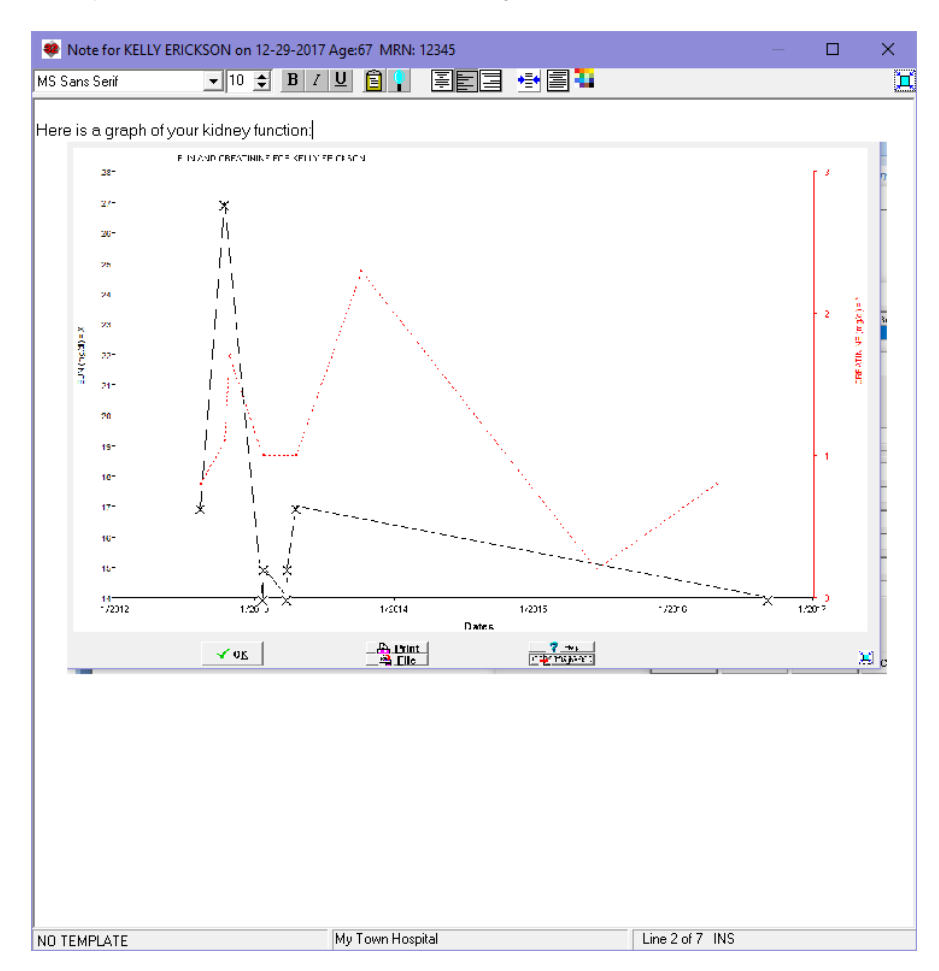

## **JANUARY QUARTERLY UPDATE RELEASED**

This month we are releasing the January, 2018 Quarterly Update. The update includes new medications, diagnostic terms, drug interactions, drug dosing information, spelling words, drug-disease Alerts, Web Links, algorithms, medication test reminders, cross-reacting allergies, indications, and new patient education brochures. This update has over 14,500 drug interactions with over 3300 references, over 12,500 Alerts, nearly 10,000 Web Links, over 8400 Indications, over 137,000 spelling words and over 1950 Brochures, including new or revised Brochures on at abemaciclib, copanlisib, enasidenib, glecaprevir-pibrentasvir, guselkumab, inotuzumab, L-glutamine, meropenem-vaborbactam, sofosbuvir-velpatasvir-voxilaprevir, tisagenlecleucel, gout, hepatitis C, psoriasis, and others.

If you have tips, shortcuts, questions, or suggestions for future newsletter topics, please send them to us at:

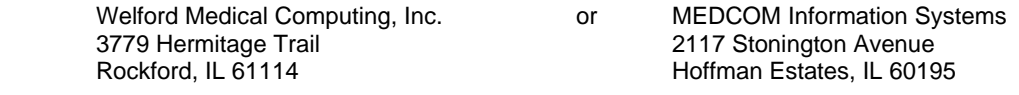